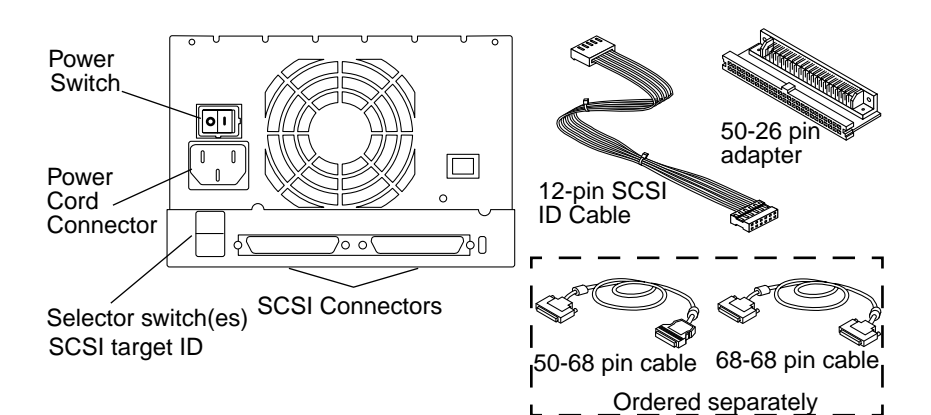

- **1. Refer to the** *Solaris Handbook for SMCC Peripherals* **or the** *Solaris AnswerBook* **online documentation for information on configuring your system for use.**
- **2. Read the information in the** *Sun StorEdge FlexiPack User's Guide* **.** Your hardware configuration determines the number and distribution of SCSI addresses available.

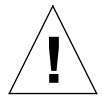

**Caution –** Chaining UltraSCSI hard disk units to <sup>a</sup> Sun StorEdge FlexiPack unit negates UltraSCSI performance.

3. Verify the total SCSI bus lengths for your system and all **peripherals.**

The total length of all external cables and internal bus lengths affects the SCSI bus speeds. See Appendix A of the *Sun StorEdge FlexiPack User's Guide*.

- **4. Shut down the operating system.**
- **5. Determine which SCSI addresses are available on your system.**
- **6. Change the addresses of other devices, if necessary.**
- **7. Turn off the power to the workstation and the peripherals.**
- **8. Connect the cables (ordered separately).**
- **9. Turn on the power and configure the system.**

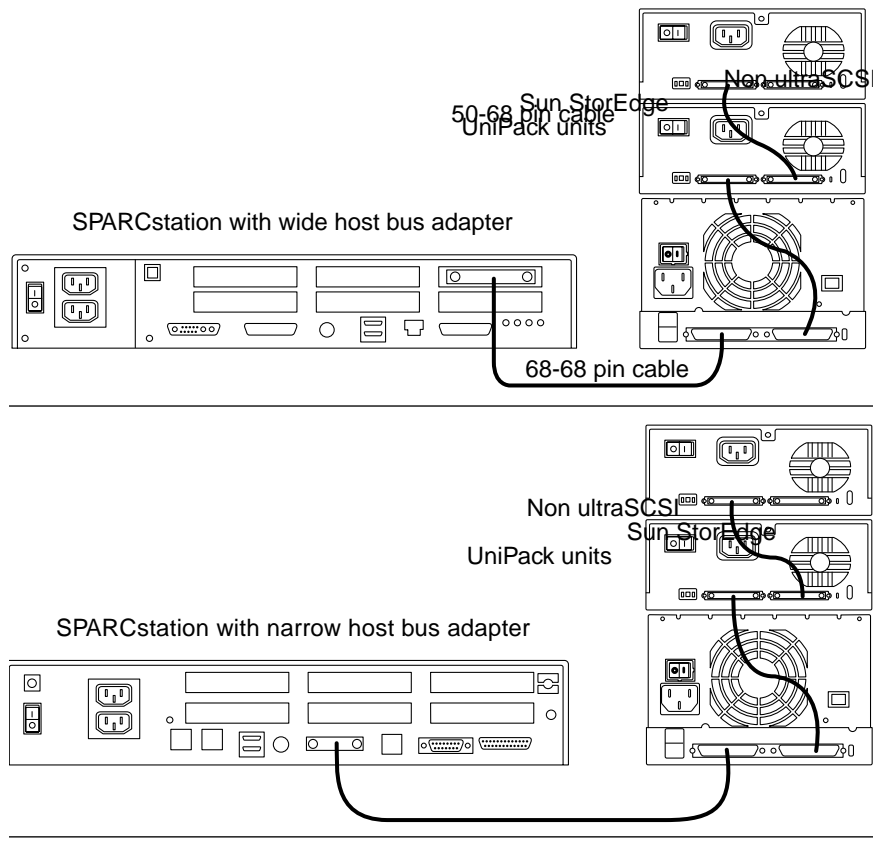

## **Notes on Termination**

The Sun StorEdge FlexiPack enclosure is self-terminating. Two LEDs on the back of the unit, in the lower right corner, indicate termination. These LEDs are for setup and troubleshooting only; ignore them during normal operation.

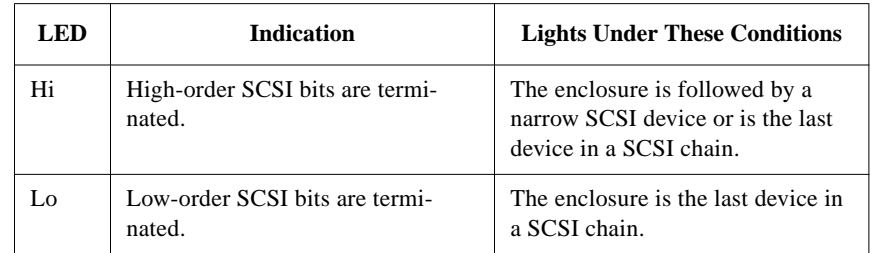

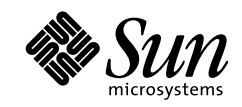

## **Ordering Sun Documents**

SunDocs<sup>SM</sup> is a distribution program for technical documentation and is available from SunExpress™. You can find <sup>a</sup> full listing of available documentation on the World Wide Web:

http://www.sun.com/sunexpress/

To order or for more information:

Telephone: 1-800-873-7869 (North America only) Fax: 1-800-944-0661 (North America only)

## **Reader Comments**

Your comments and suggestions are important to us. Please let us know what you think about the *Sun StorEdge UniPack Installation*, par<sup>t</sup> number 805-4109-10.

You can send detailed comments via email to smcc-docs@sun.com,

Copyright 1998 Sun Microsystems, Inc. All rights reserved. Protected by copyright and licenses restricting use, copying, distribution, and decompilation. Sun, Sun Microsystems, the Sun Logo, StorEdge, SunSoft, and Solaris are trademarks or registered trademarks of Sun Microsystems, Inc. in the United States and in other countries. Portions of this product may be derived from the UNIX<sup>®</sup> system, licensed from Novell, Inc., and from the Berkeley 4.3 BSD system, licensed from the University of California. UNIX is <sup>a</sup> registered trademark in the United States and in other countries and is exclusively licensed by X/Open Company Ltd. Third-party software, including font technology in this product, is protected by copyright and licensed from Sun's suppliers. RESTRICTED RIGHTS: Use, duplication, or disclosure by the U.S. Government is subject to restrictions of FAR 52.227-14(g)(2)(6/87) and FAR 52.227-19(6/87), or DFAR 252.227-7015(b)(6/95) and DFAR 227.7202-3(a).

Copyright 1998 Sun Microsystems, Inc. Tous droits réservés. Protégé par un copyright et distribué par des licences qu<sup>i</sup> en restreignent l'utilisation, la copie, la distribution, et la décompilation. Sun, Sun Microsystems, le logo Sun, StorEdge, SunSoft, et Solaris sont des marques déposées ou enregistrées de Sun Microsystems, Inc. aux Etats-Unit et dans d'autres pays.Des parties de ce produit pourron<sup>t</sup> être derivées du système UNIX® licencié par Novell, Inc. et du système Berkeley 4.3 BSD licencié par l'Université de Californie. UNIX est une marque enregistrée aux Etats-Unis et dans d'autres pays, et licenciée exclusivement par X/Open Company Ltd. Le logiciel détenu par des tiers, et qu<sup>i</sup> comprend la technologie relative aux polices de caractères, est protégé par un copyright et licencié par des fournisseurs de Sun.

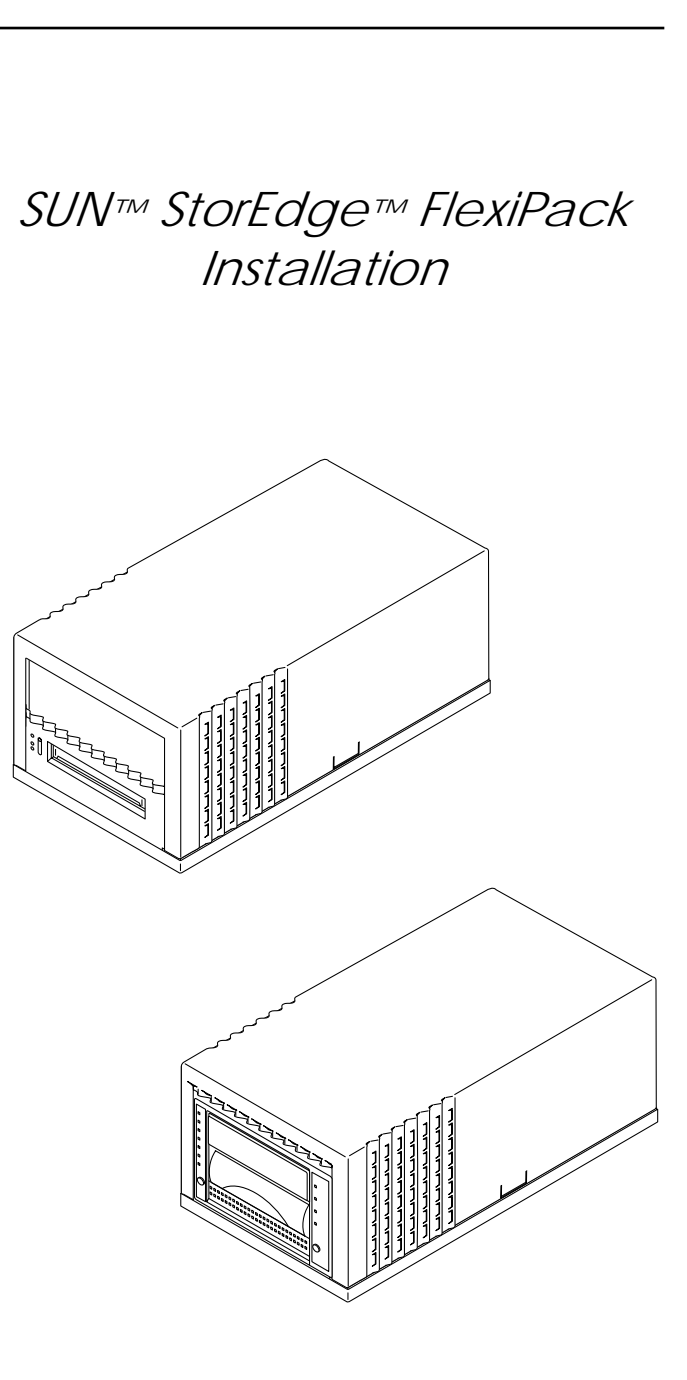

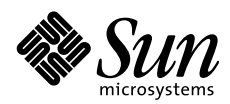

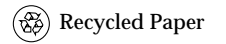

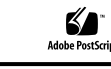